# Sistem Informasi Geografis<br>Kemampuan GIS Raster<br><sup>Oleh: Politeknik Elektronika Negeri Surabaya</sup>

### Kemampuan GIS Raster

Oleh: Politeknik Elektronika Negeri Surabaya 2017

Politeknik Elektronika Negeri Surabaya<br>Departemen Teknik Informatika dan Komputer<br>Tujuan Perkuliahan<br>• Mahasiswa mengerti kegunaan data raster<br>• Mahasiswa mengerti operasi2 spasial pada data raster

- Mahasiswa mengerti kegunaan data raster
- Mahasiswa mengerti operasi2 spasial pada data raster

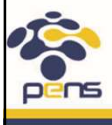

Departemen Teknik Informatika & Kompute

### Politeknik Elektronika Negeri Surabaya

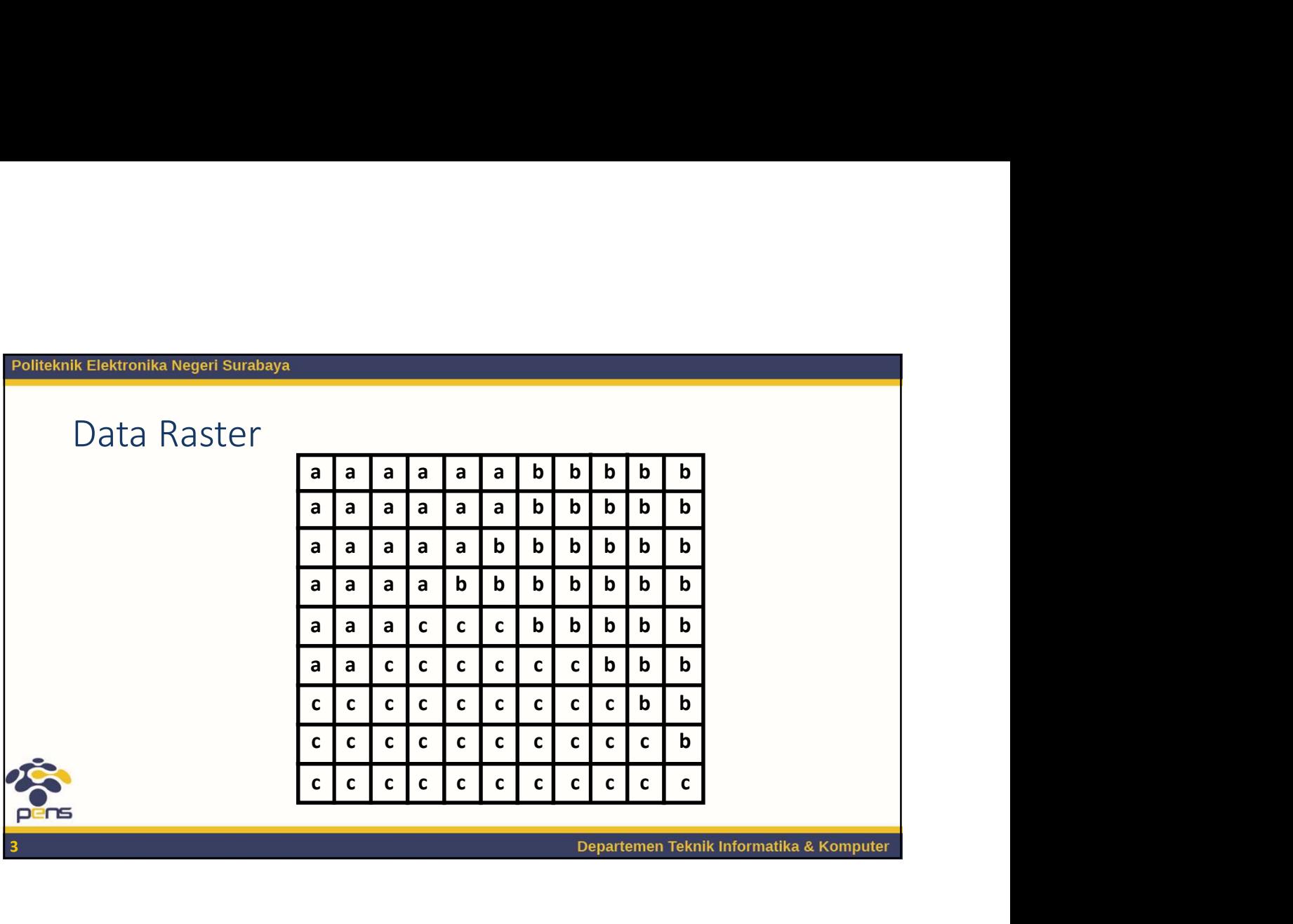

### Politeknik Elektronika Negeri Surabaya Mengapa Menggunakan Data Raster? • Raster GIS sering digunakan karena: • Lebih cocok untuk data continuous seperti elevasi • Raster lebih baik untuk visualisasi dan pemodelan fenomena lingkungan • Contoh data continuous lain: pH, tekanan udara, suhu, kadar garam dll • Raster merupakan realisasi dunia yang sederhana dan pemrosesan cepat dan efisien • Raster gis merupakan geoprocessing berbasis grid • Struktur data sederhana Departemen Teknik Informatika & Komputer 4

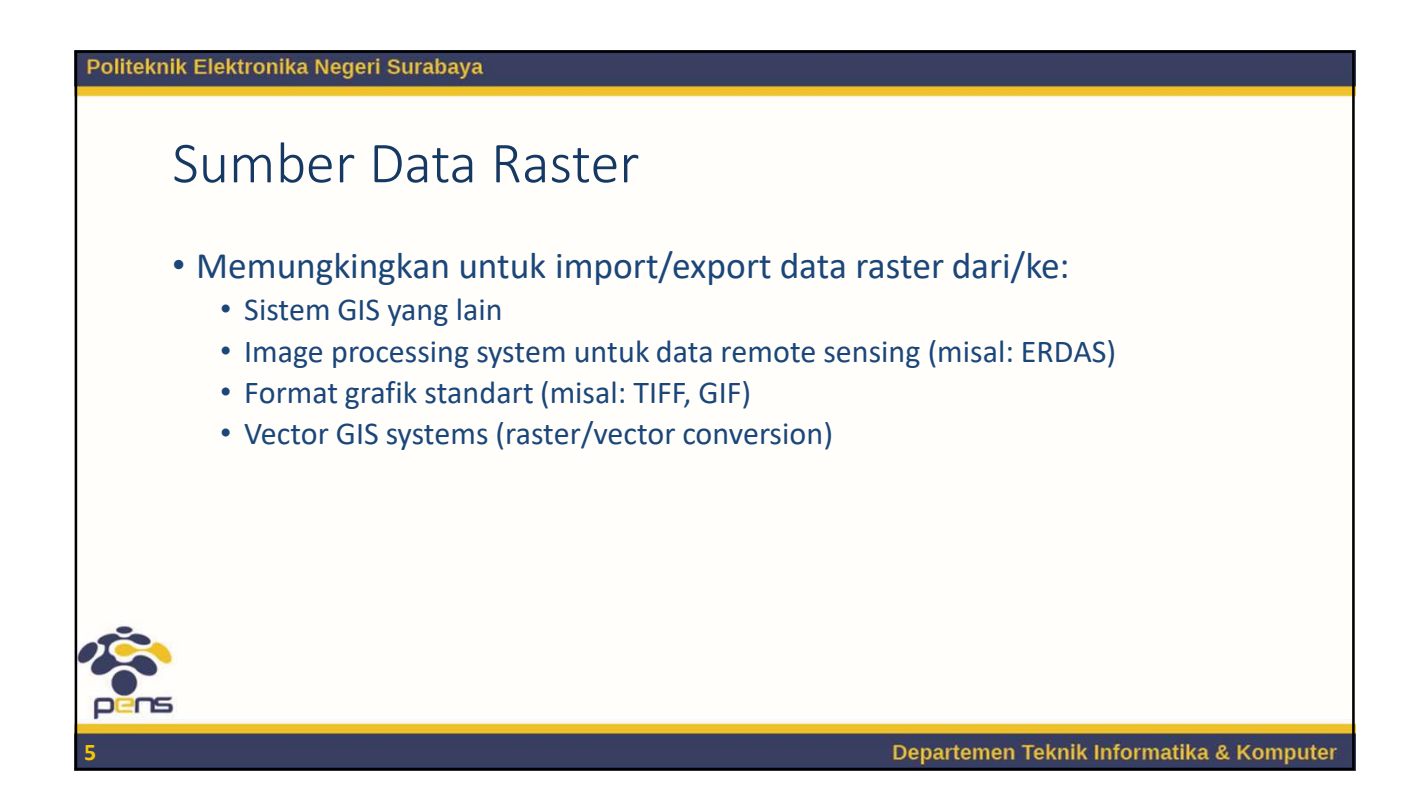

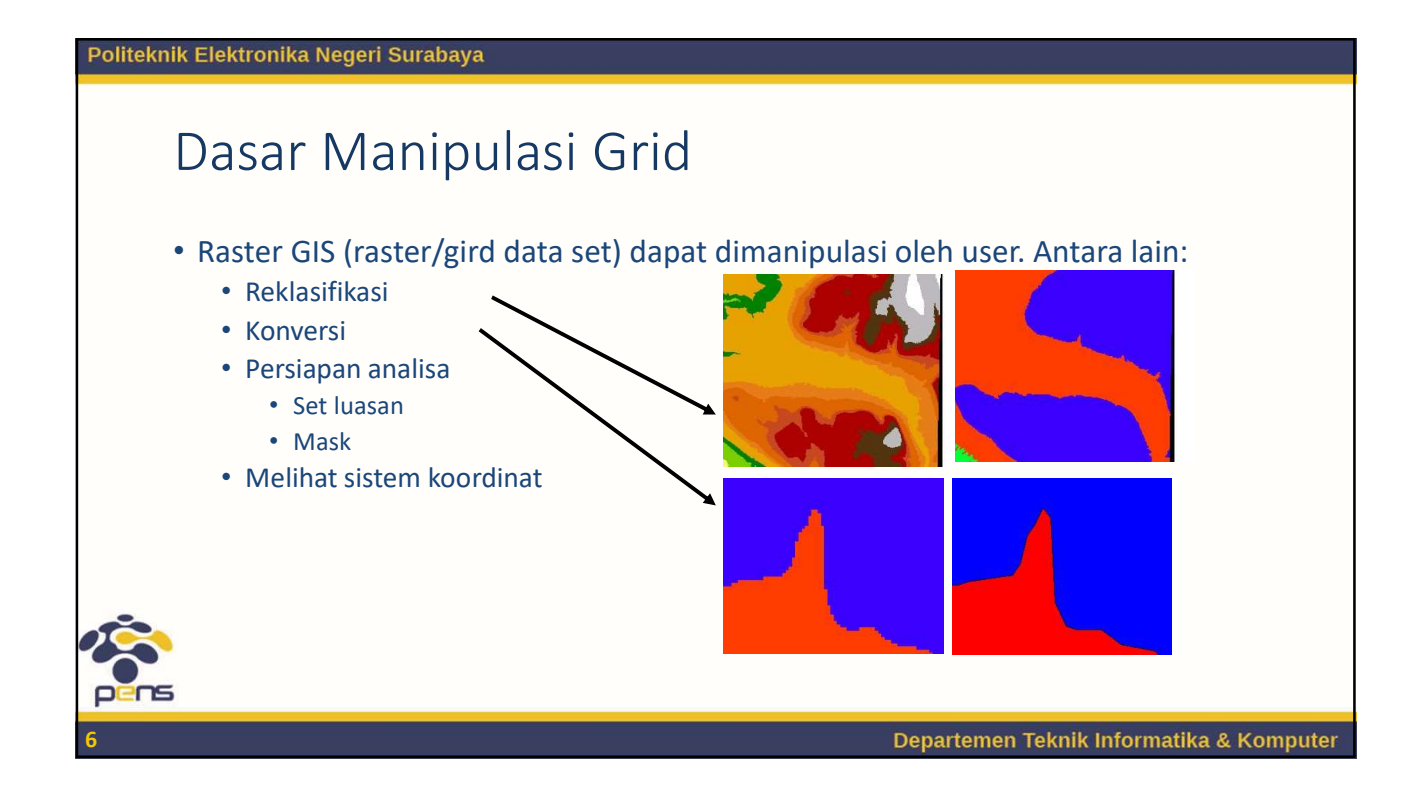

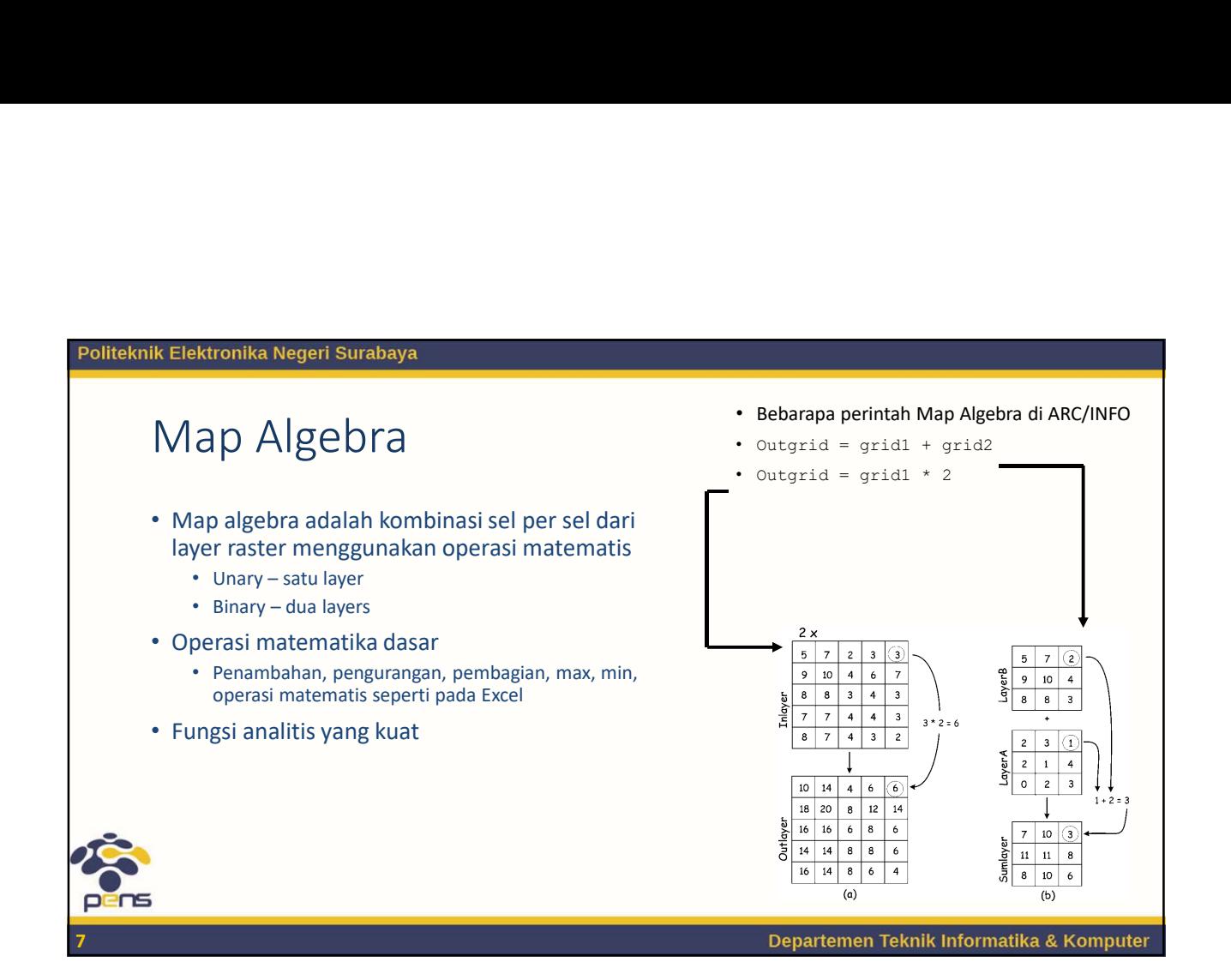

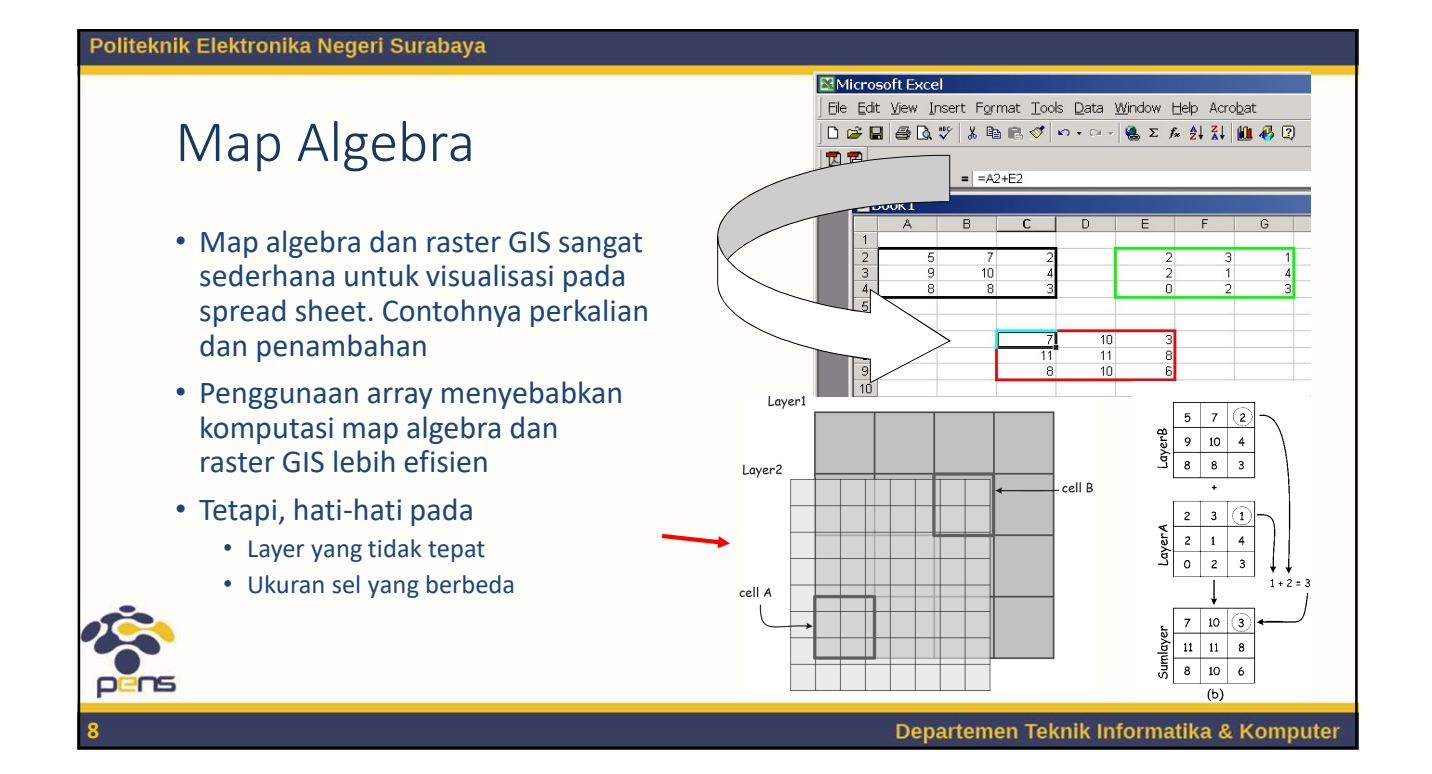

# Politeknik Elektronika Negeri Surabaya Operasi pada Data/Layer Raster • Operasi2 Cell by Cell (local) • Operasi2 neighborhood (focal) • Operasi2 pada semua layer (global) • Operasi2 spesific pada region (zonal) • Operasi2 deskriptif Departemen Teknik Informatika & Komputer 9

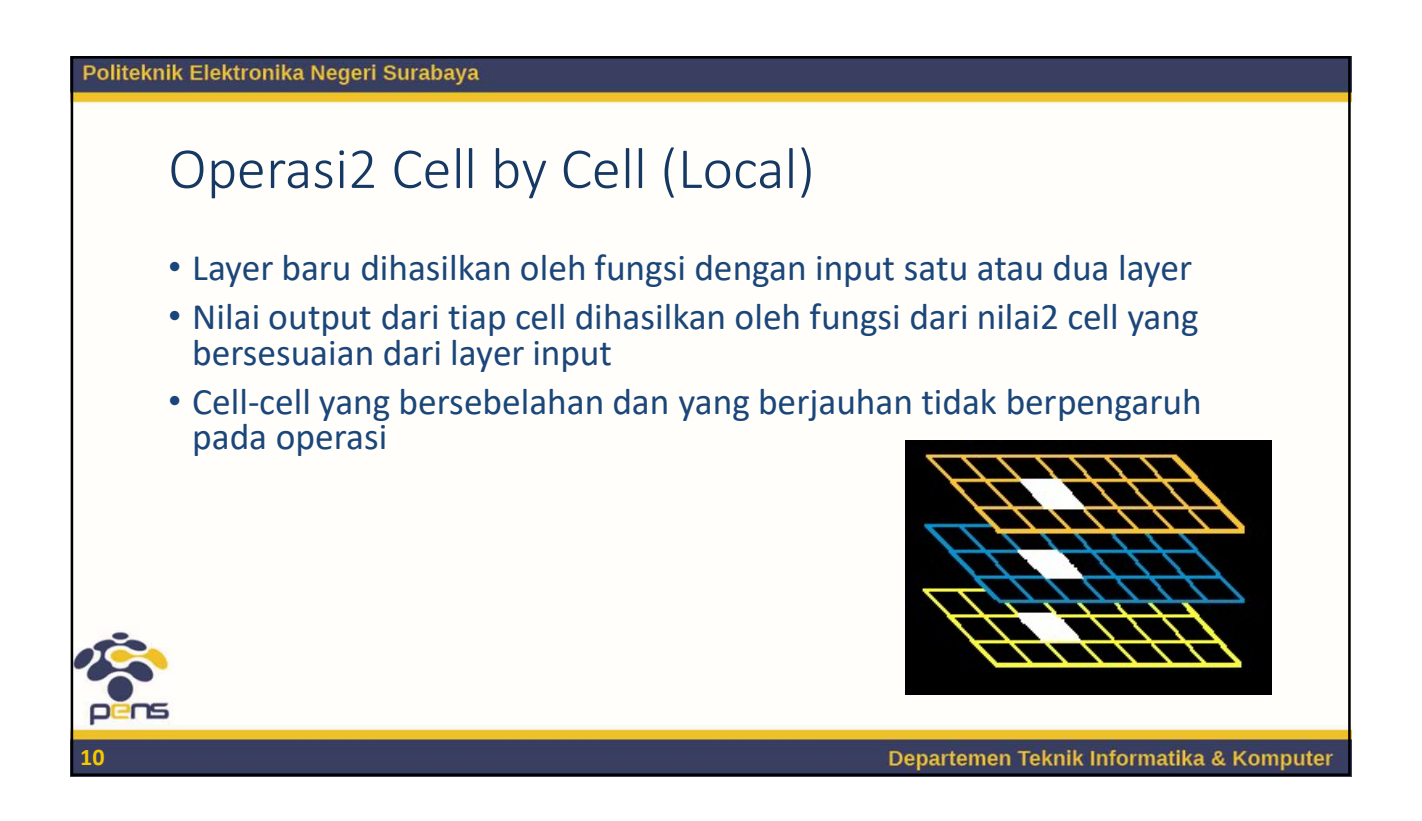

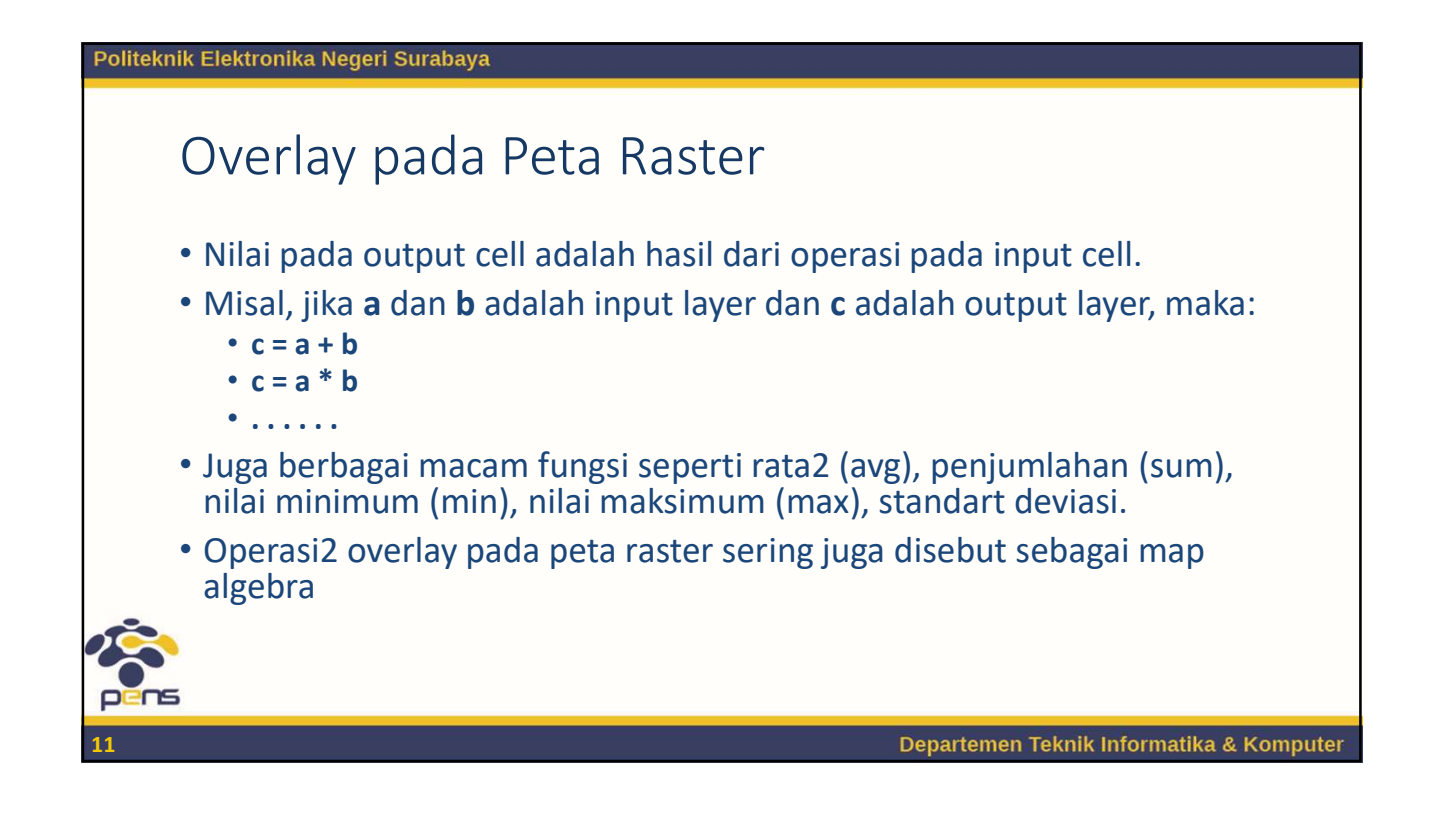

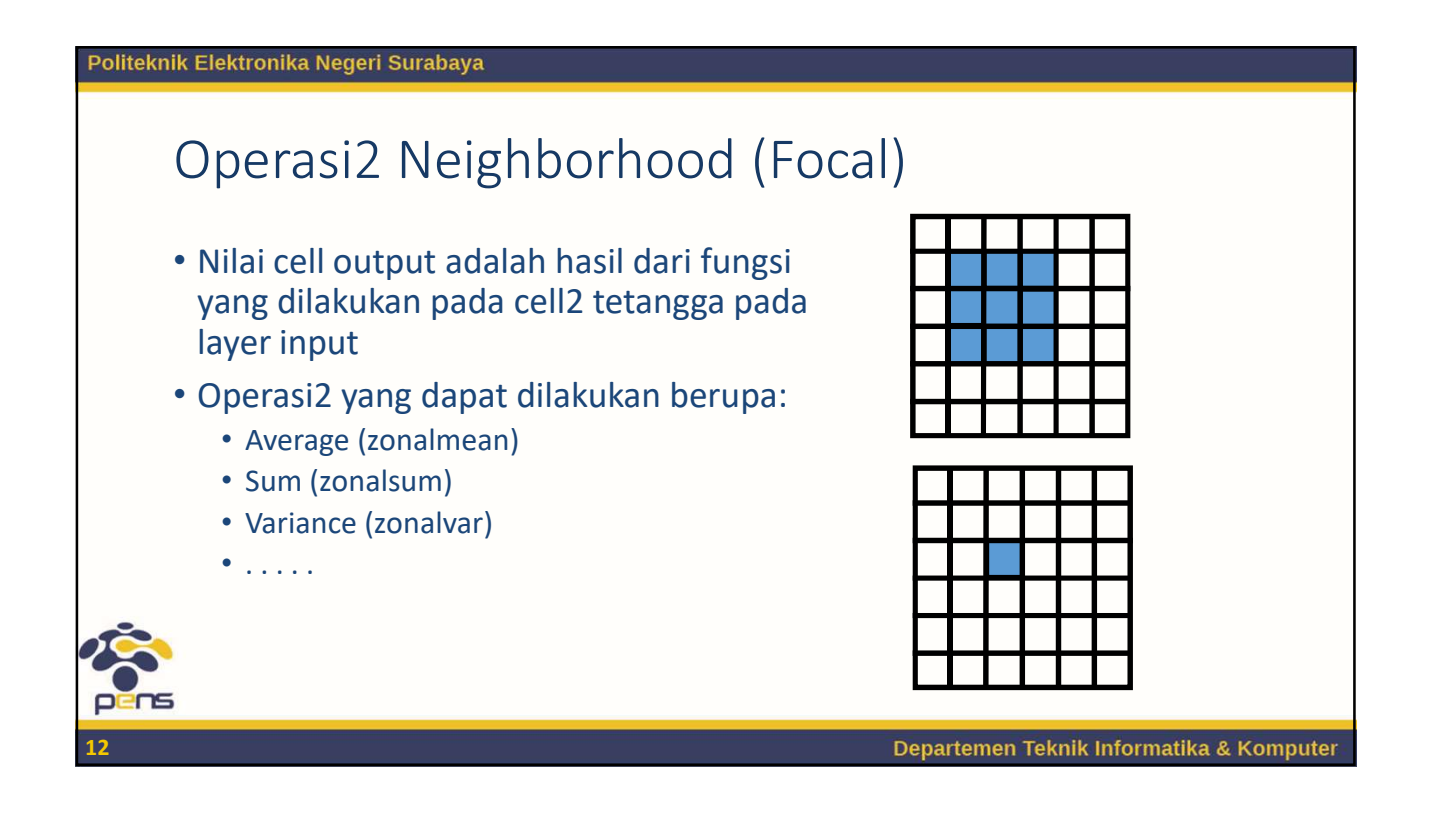

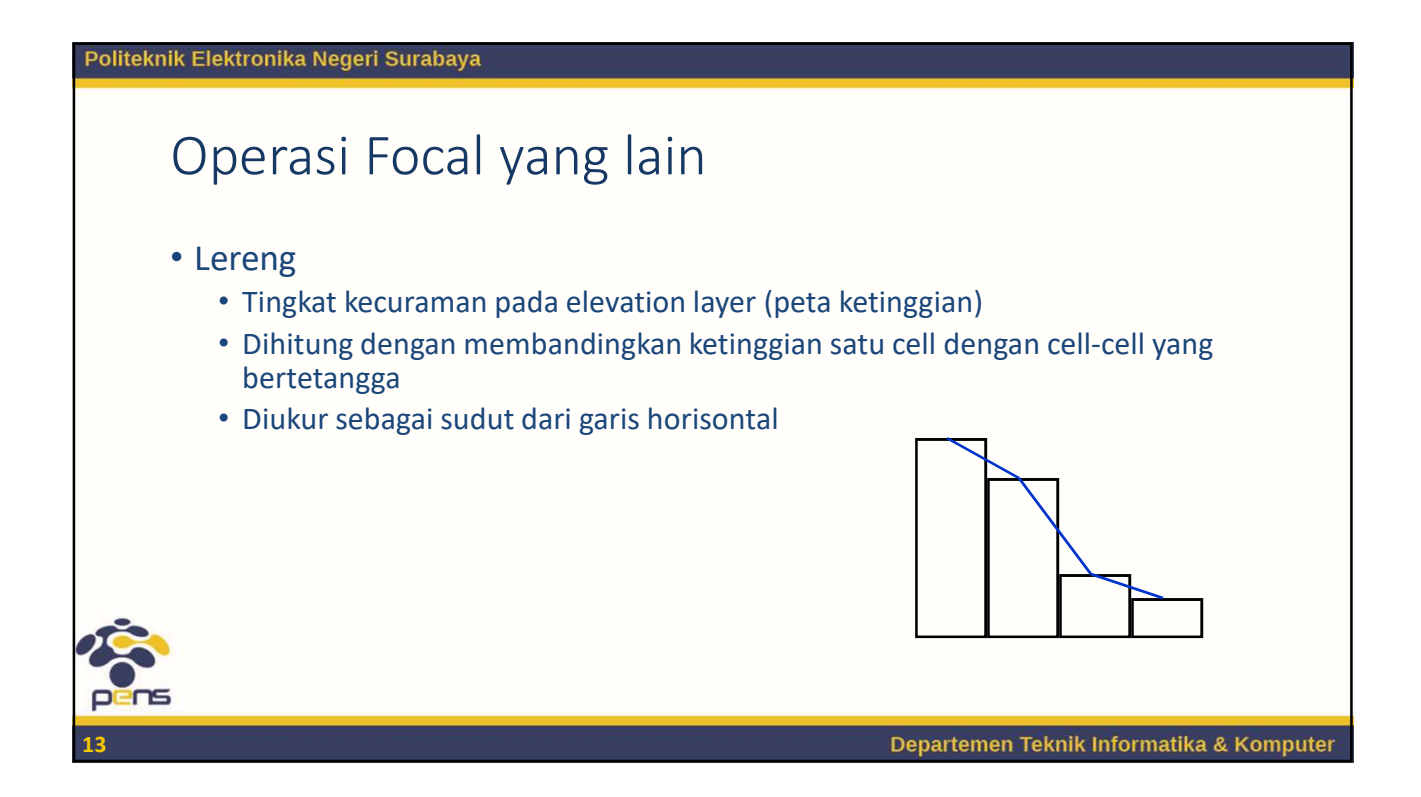

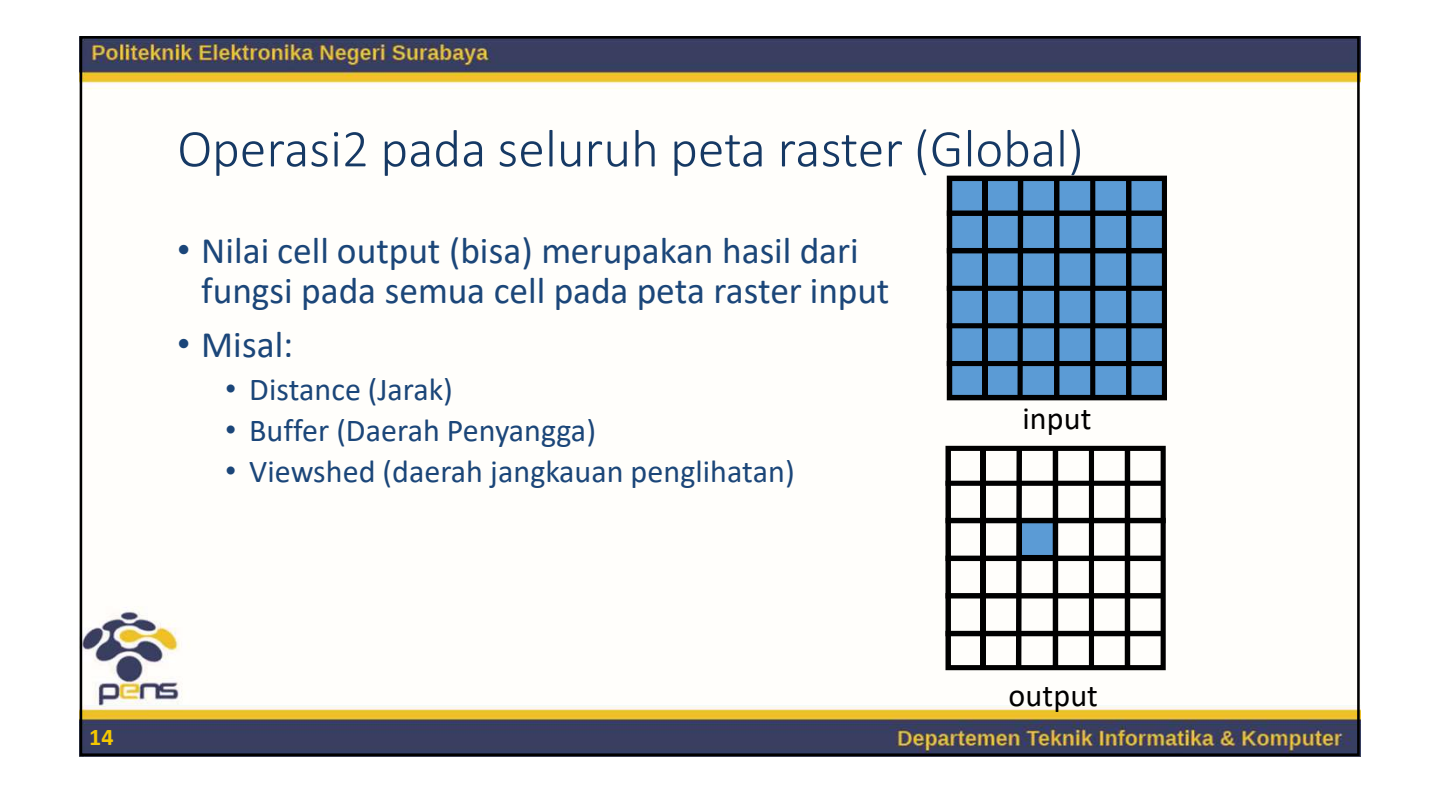

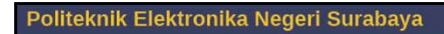

## Distance (Jarak)

• Nilai pada cell output adalah jarak dari cell atau titik asal

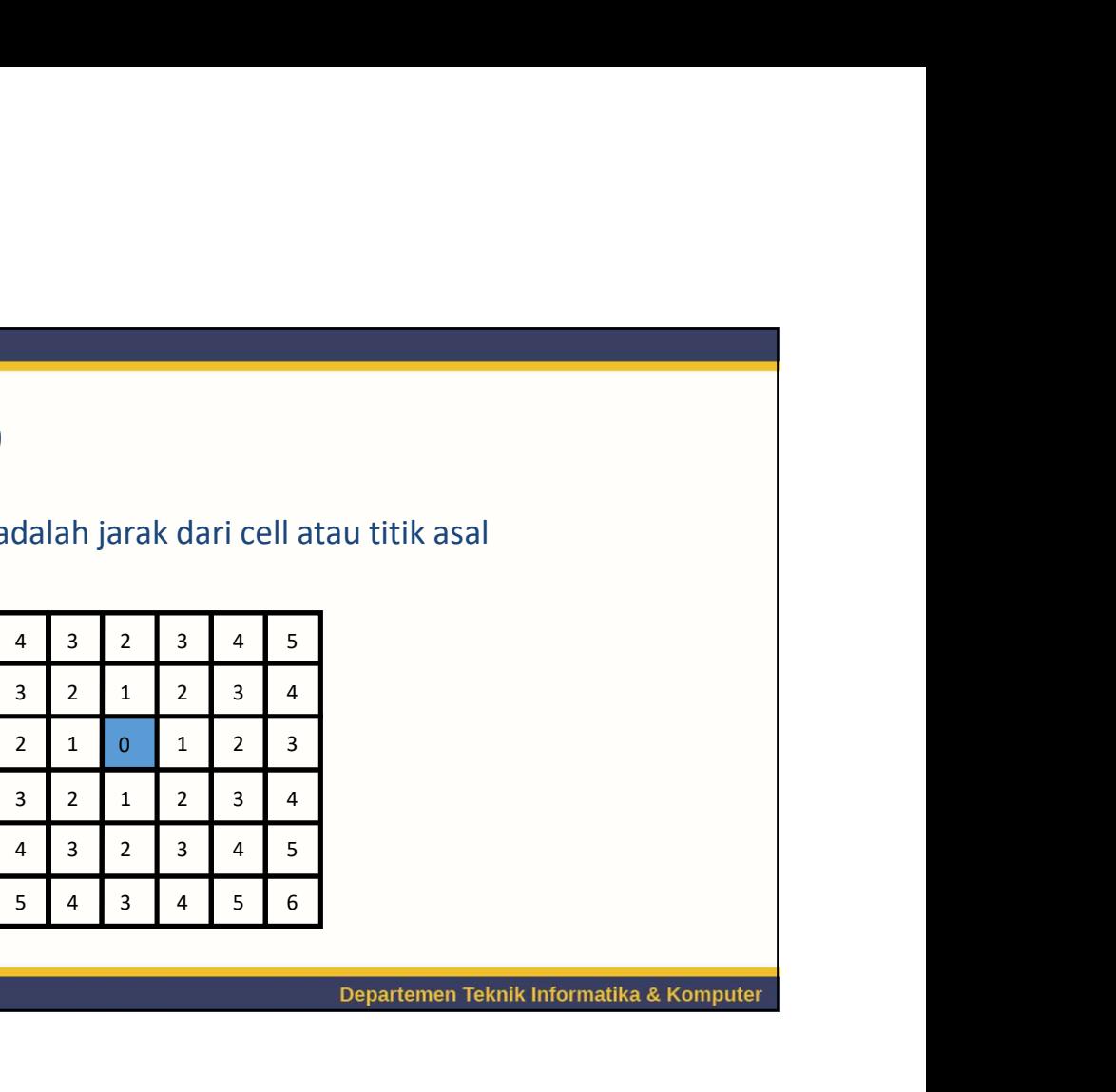

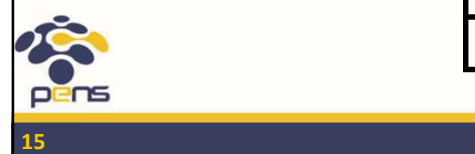

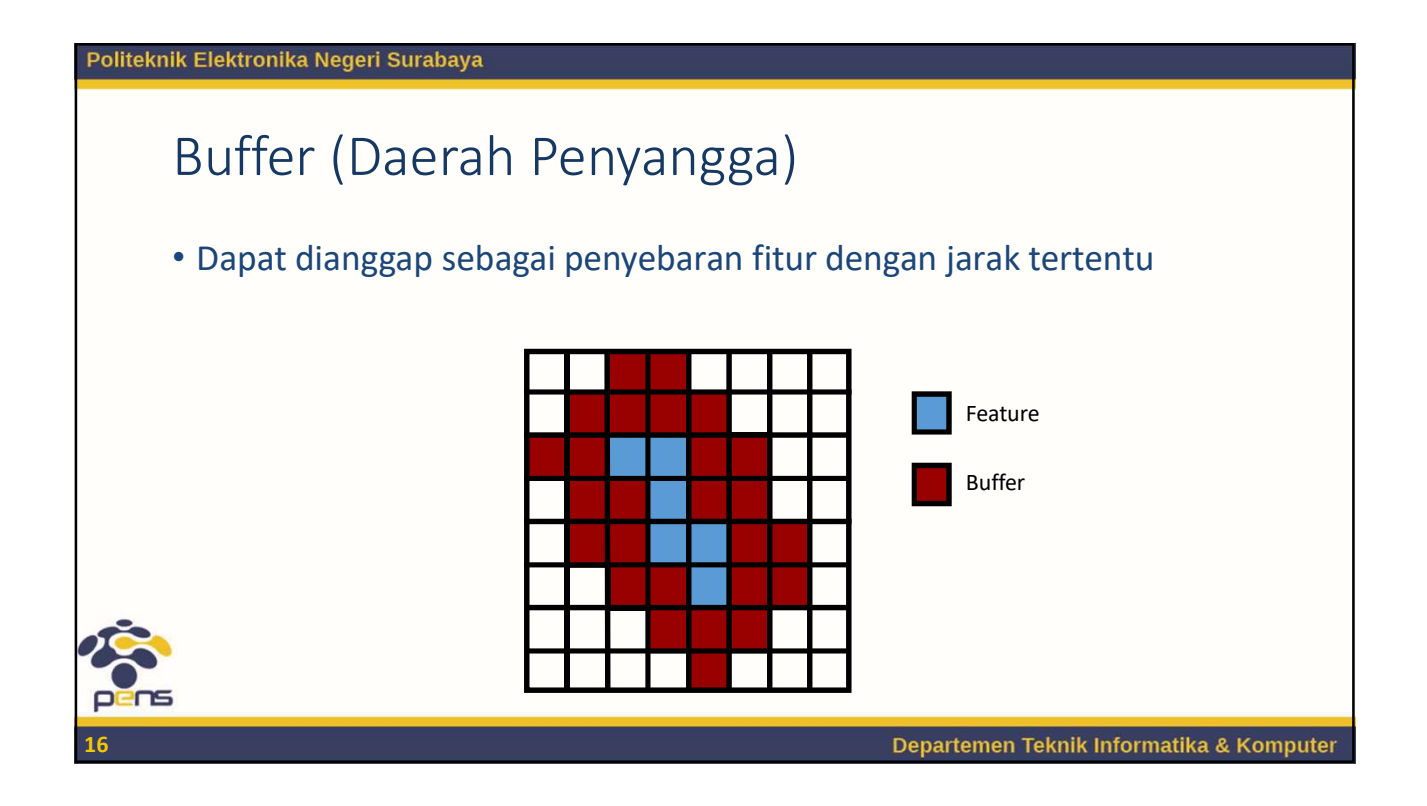

# Politeknik Elektronika Negeri Surabaya Buffer • Daerah buffer disekitar saluran air yang membawa sumber penyakit dapat digunakan untuk memperkirakan jumlah populasi yang beresiko terkena penyakit tersebut • Daerah buffer yang terkena polusi suara di sekitar jalan • Daerah buffer disekitar habitat binatang buas • . . . . Departemen Teknik Informatika & Komputer  $17$  and  $17$  and  $17$  and  $17$  and  $17$

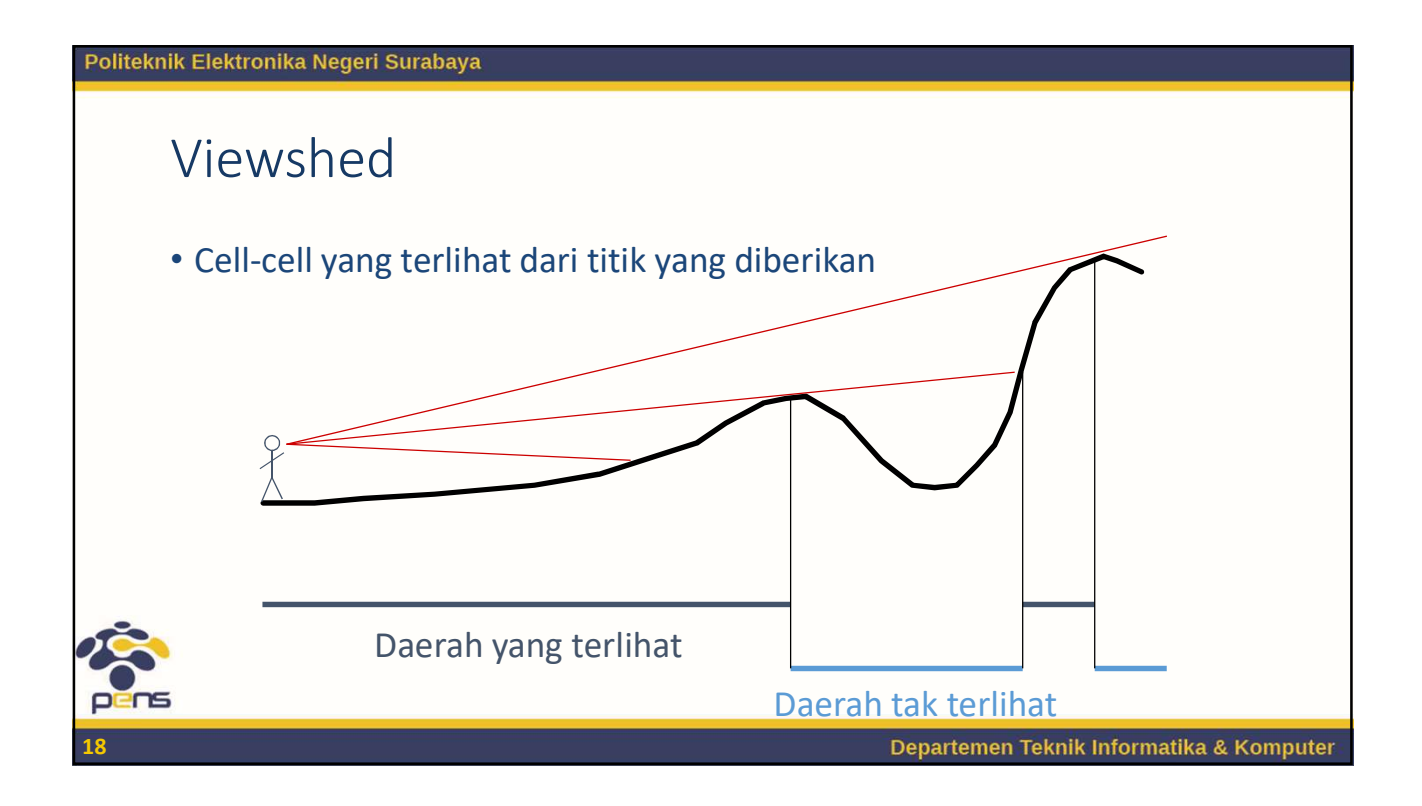

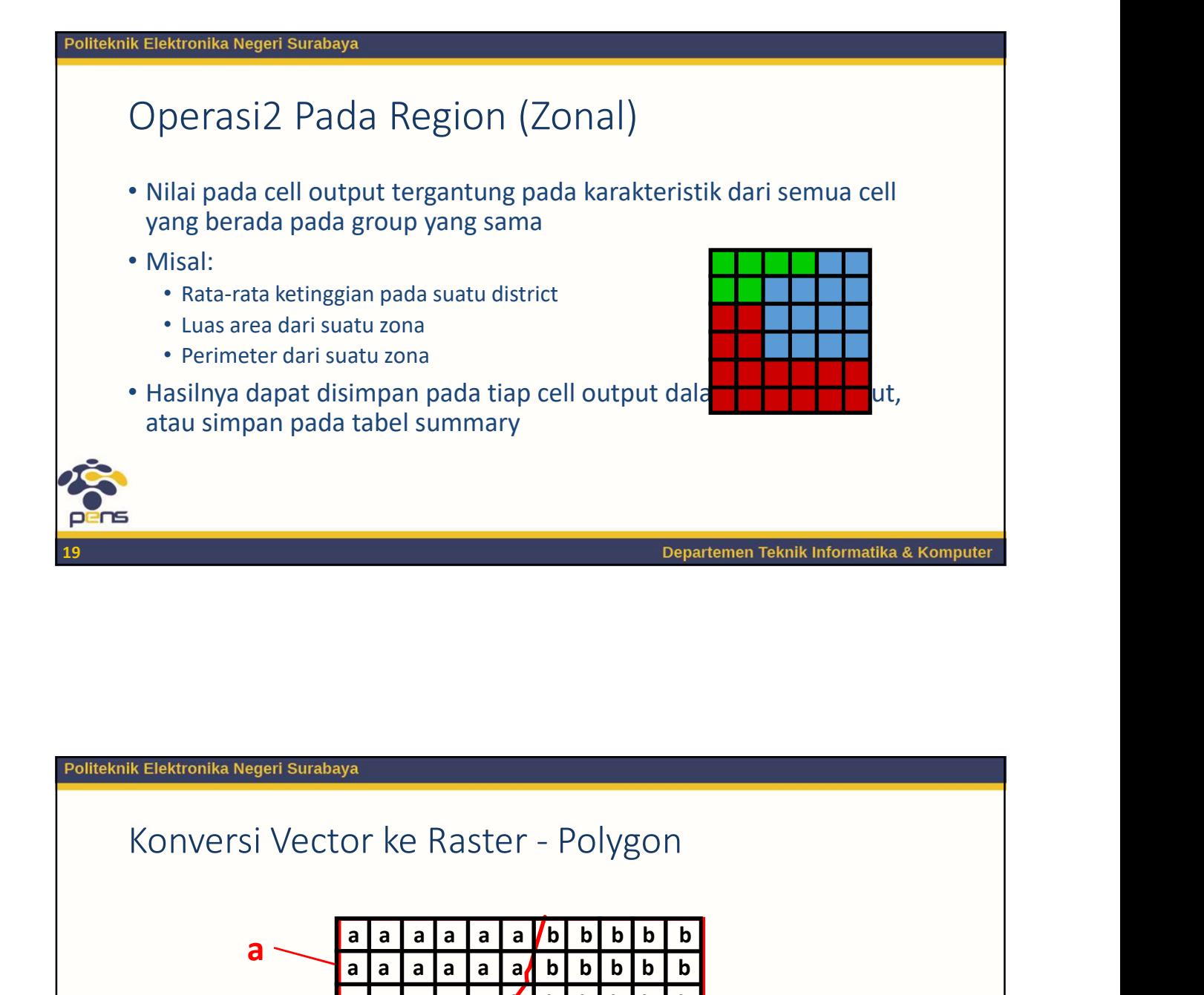

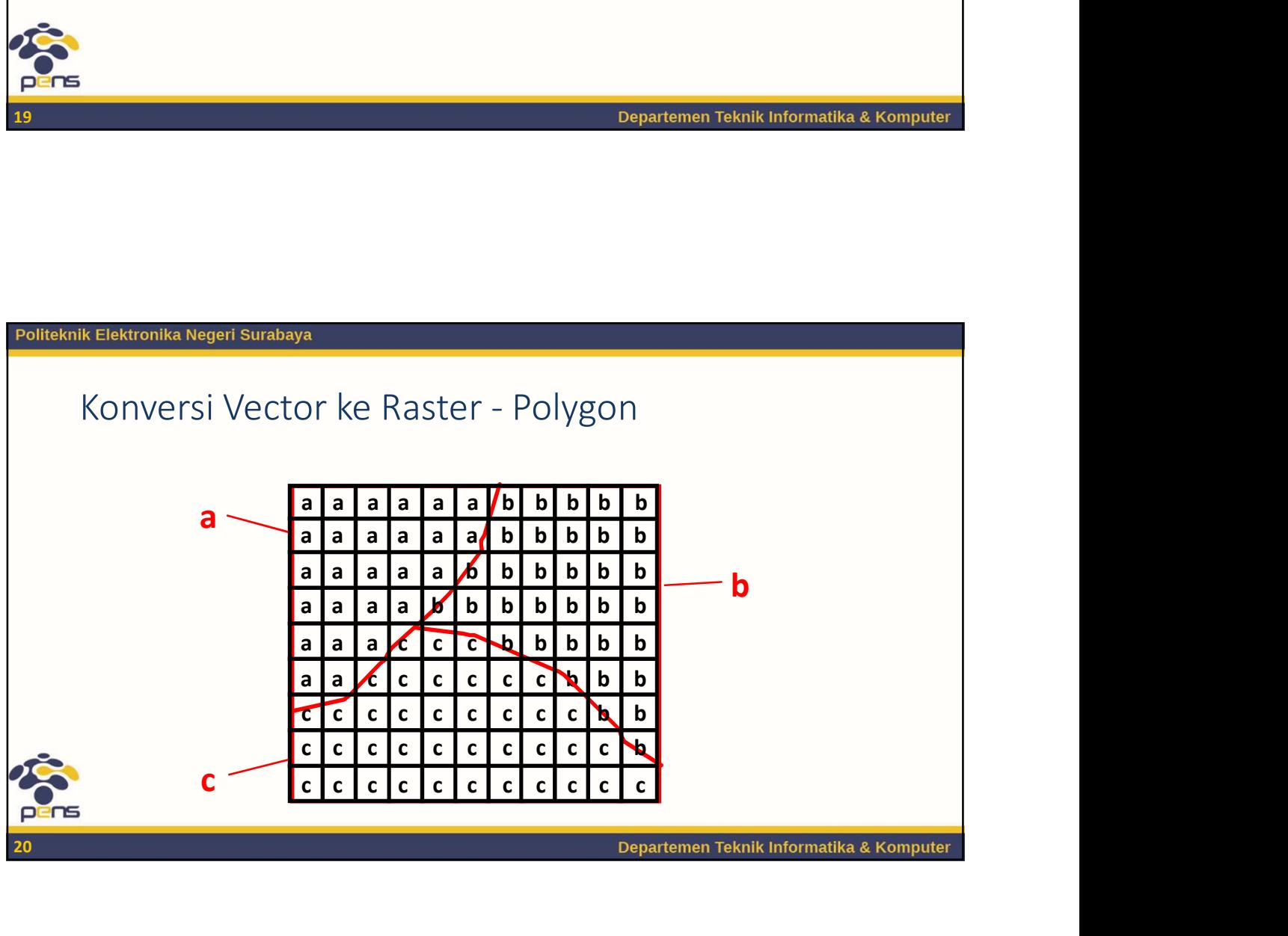

# Konversi Vector ke Raster - Line 0 0 0 0 0 0 1 0 0 0 0 0 0 0 0 0 1 0 0 0 0 0 <sup>1</sup> 1 0 0 0 0 0 0 1 1 0 <sup>0</sup> 0 0 0 0 0 0 0 0 0 1 <sup>0</sup> 0 0 0 0 0 0 0 0 0 0  $\begin{array}{l} \text{c}{\small \text{c}{\small \text{c}{\small \text{c}}{\small \text{c}}{\small \text{c}}{\small \text{c}}{\small \text{c}}}} \text{c}{\small \text{c}{\small \text{c}{\small \text{c}}{\small \text{c}}{\small \text{c$  $\begin{array}{l} \text{citor ke Raster - Line} \\ \hline \text{0 0 0 0 0 0 0 0 0 11 0 0 0 0} \\ \hline \text{0 0 0 0 0 0 0 1 1 0 0 0 0} \\ \hline \text{0 0 0 0 0 0 1 1 0 0 0 0} \\ \hline \text{0 0 0 0 0 0 1 0 0 0} \\ \hline \text{0 0 0 0 0 0 1 0 0 0} \\ \hline \text{0 0 0 0 0 0 0 0 1 1 0 0} \\ \hline \text{0 0 0 0 0$  $\begin{array}{l} \text{OSVA} \\ \text{Ctor} \text{ ke Raster - Line} \\ \text{0 0 0 0 0 0 0 11 0 0 0 0} \\ \text{0 0 0 0 0 14 0 0 0 0} \\ \text{0 0 0 0 0 0 14 0 0 0 0} \\ \text{0 0 0 0 0 0 0 0} \end{array}$ 0 0 0 0 0 0 0 0 0 <sup>1</sup> <sup>0</sup>

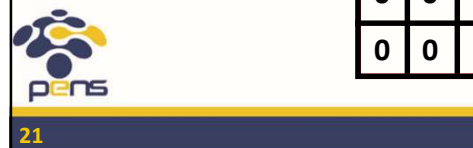

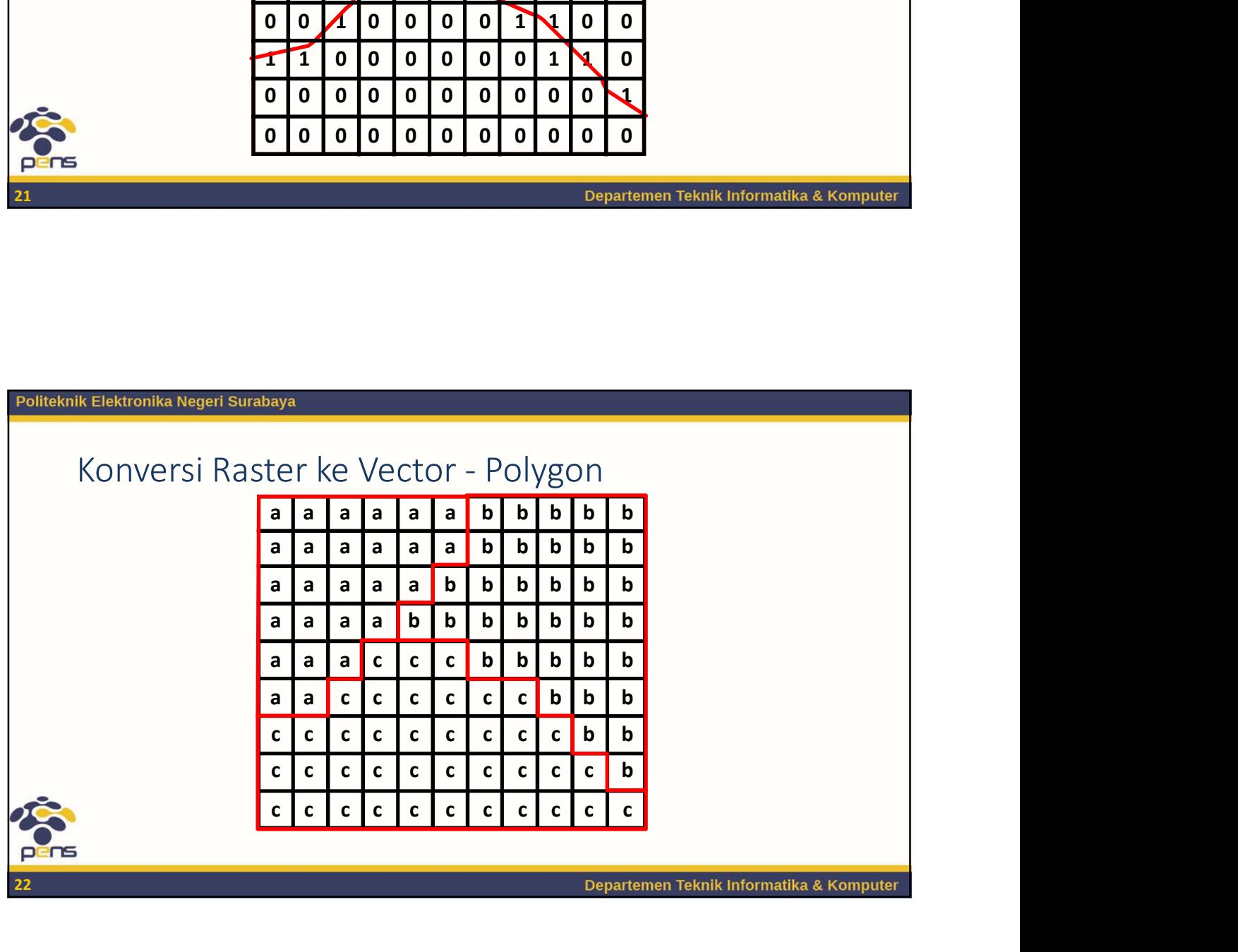

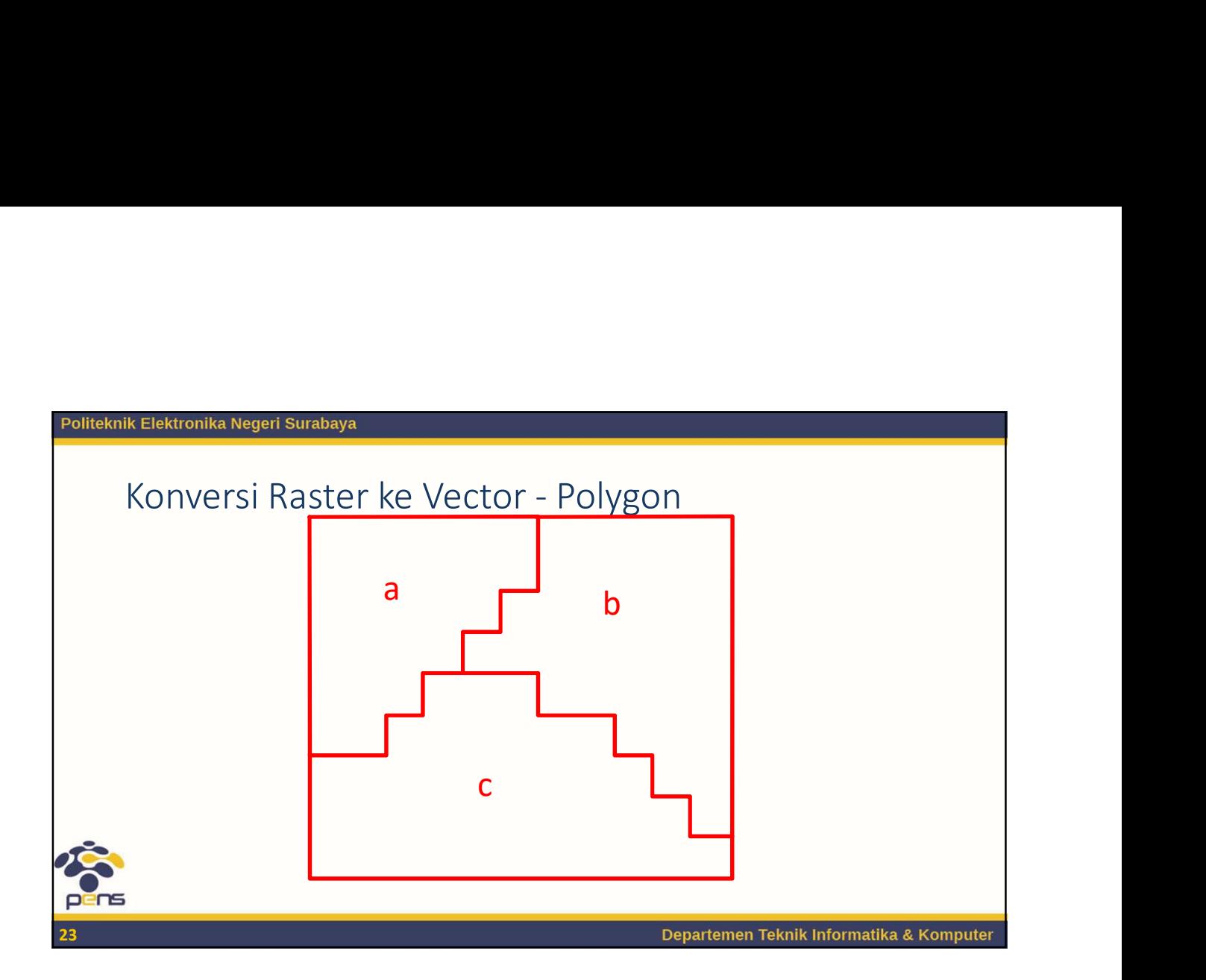

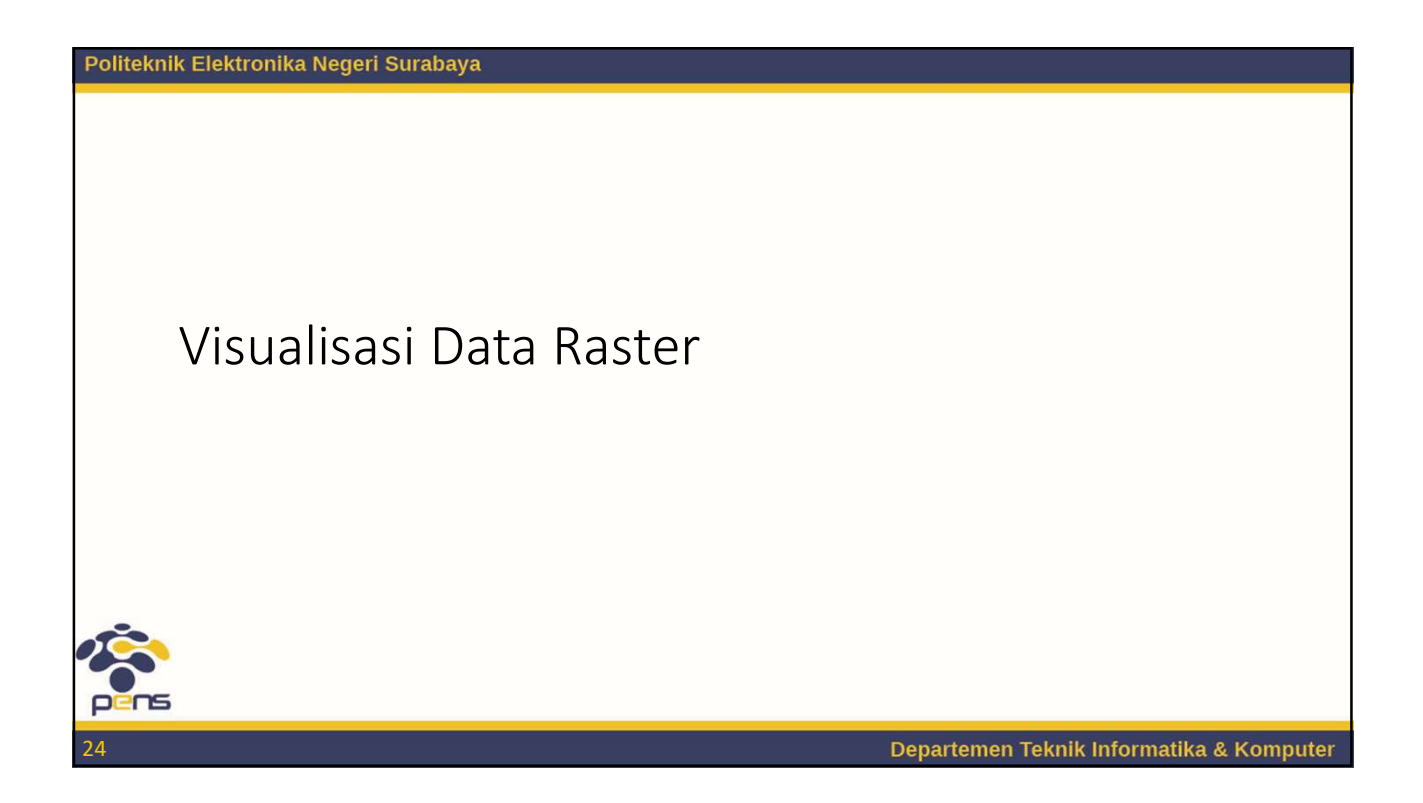

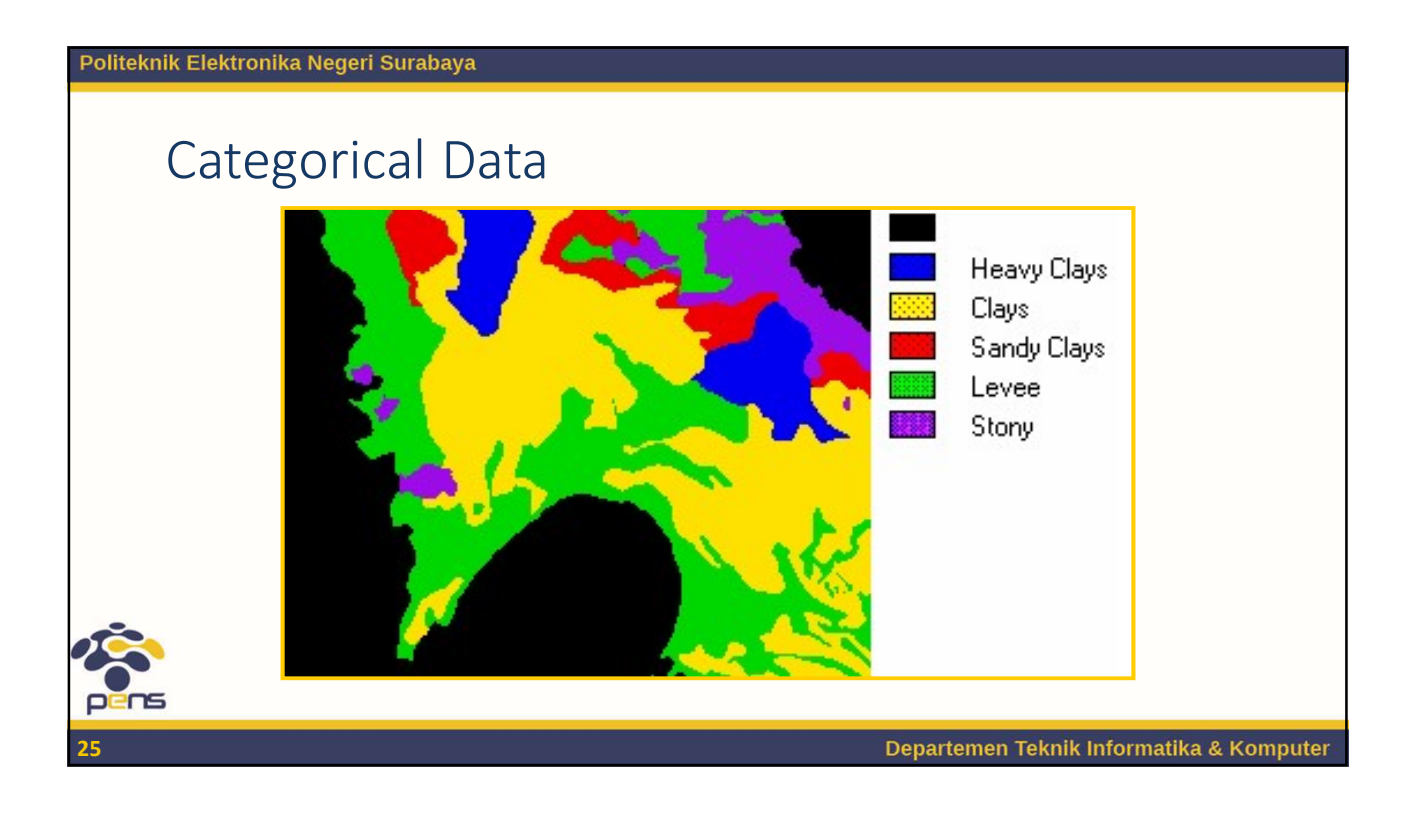

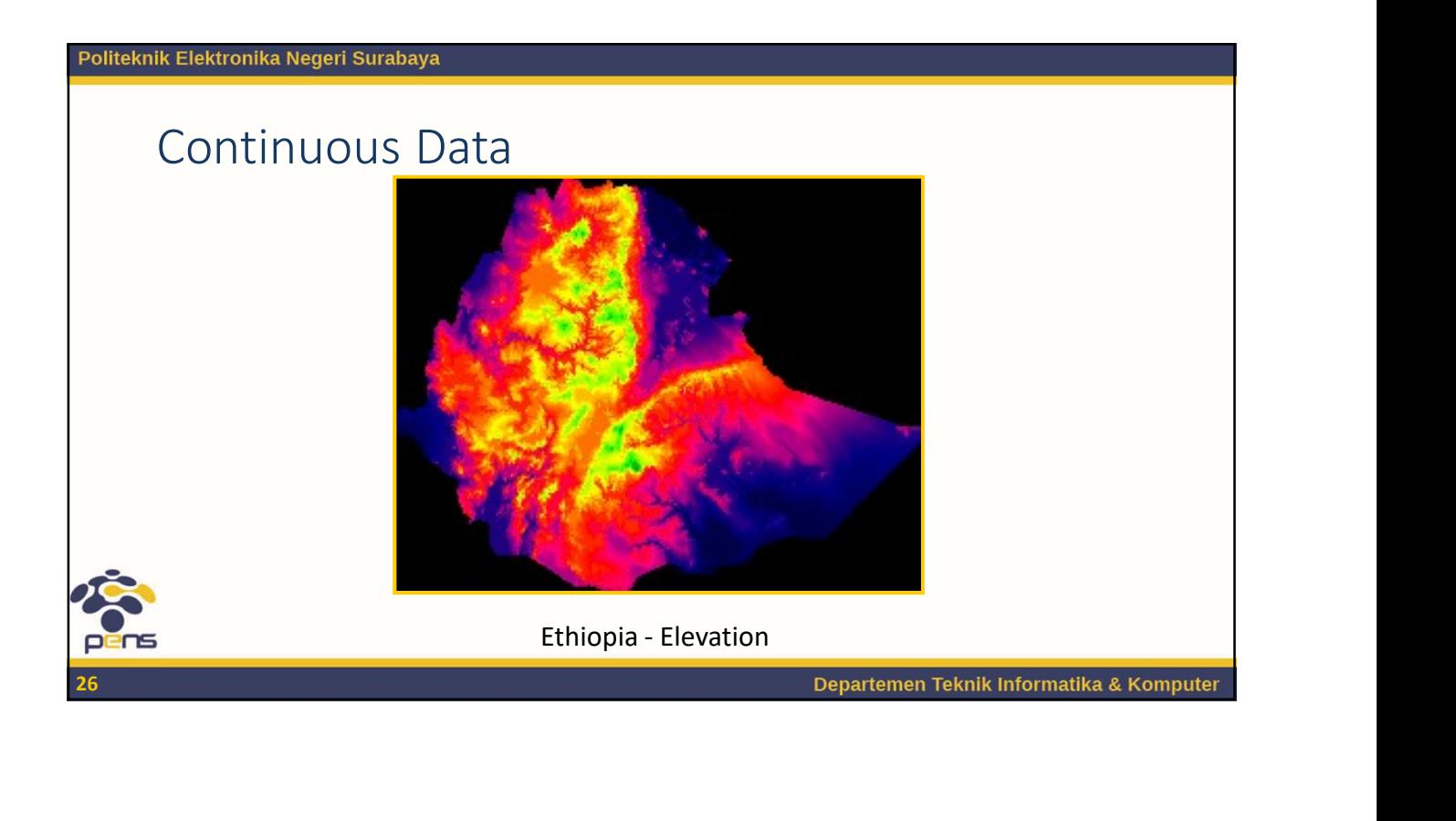

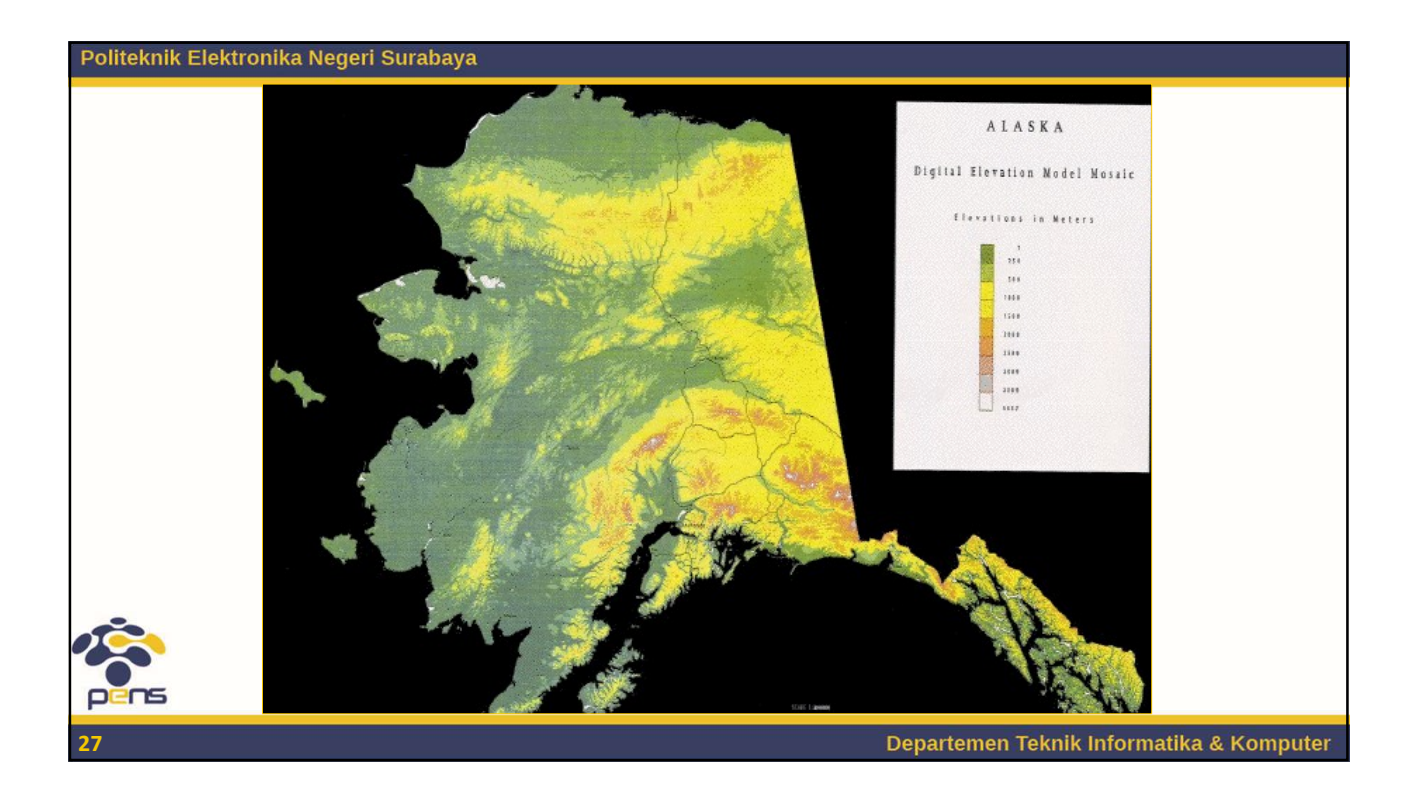

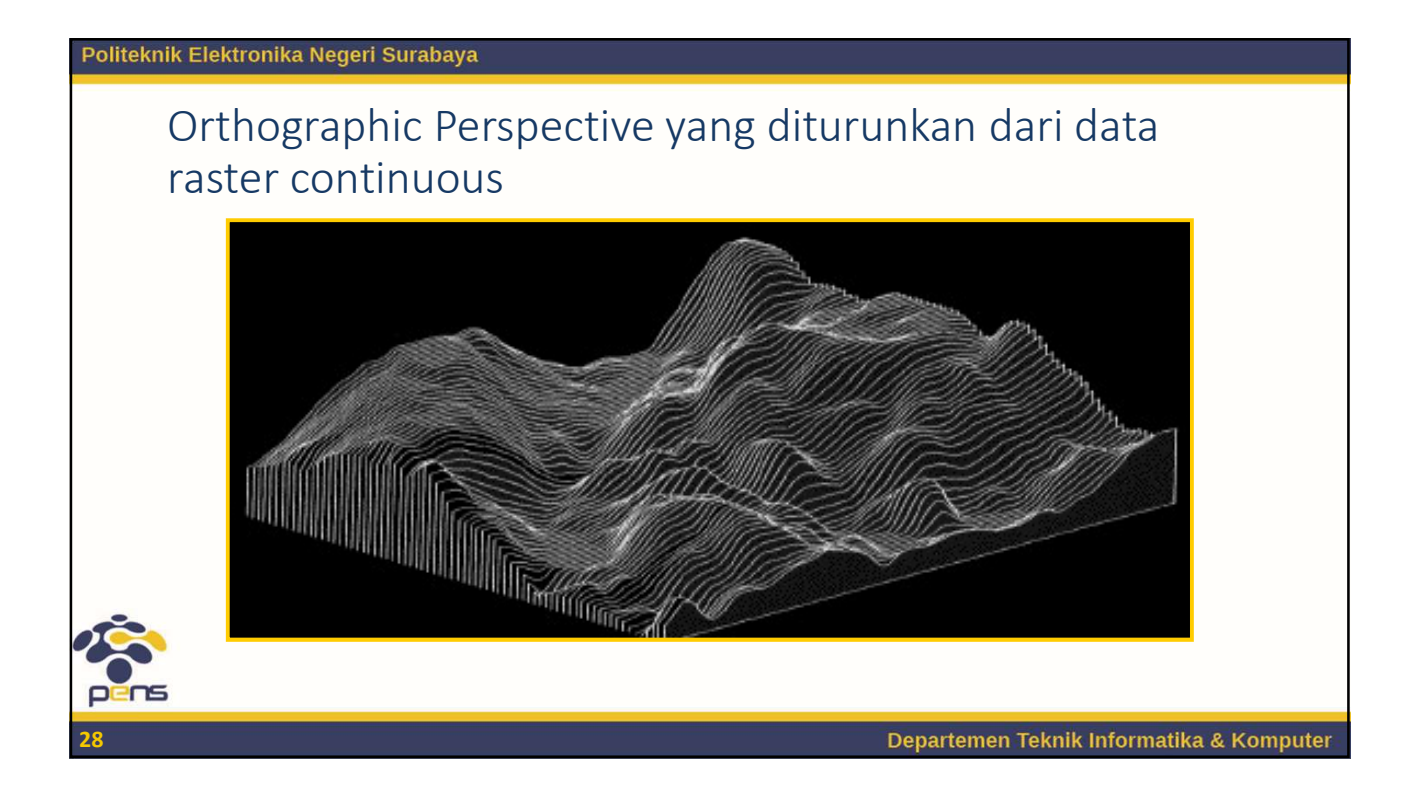

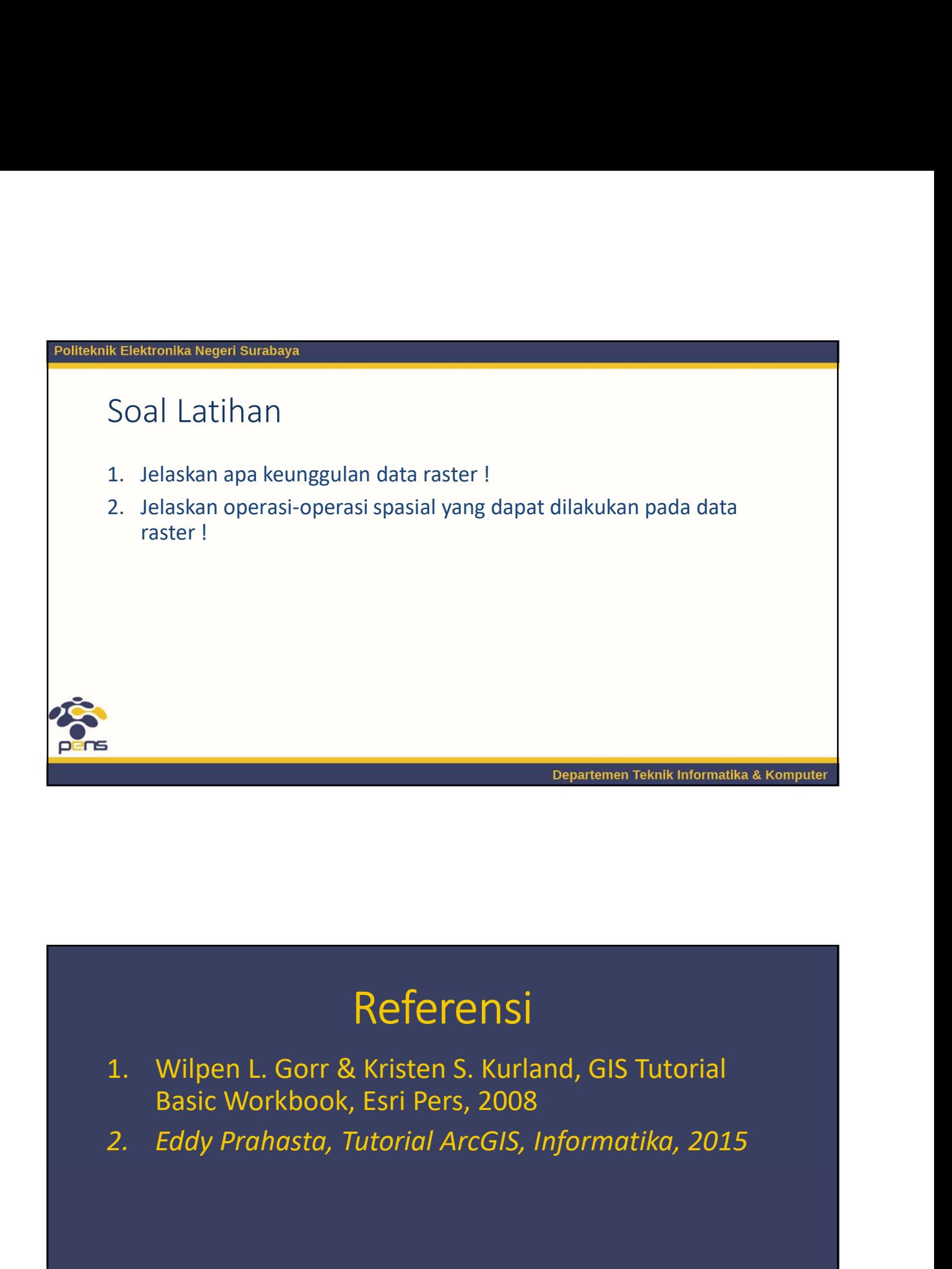

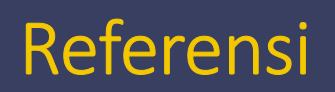

- 
- 

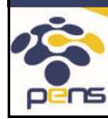

Politeknik Elektronika Negeri Surabaya Departemen Teknik Informatika & Komputer

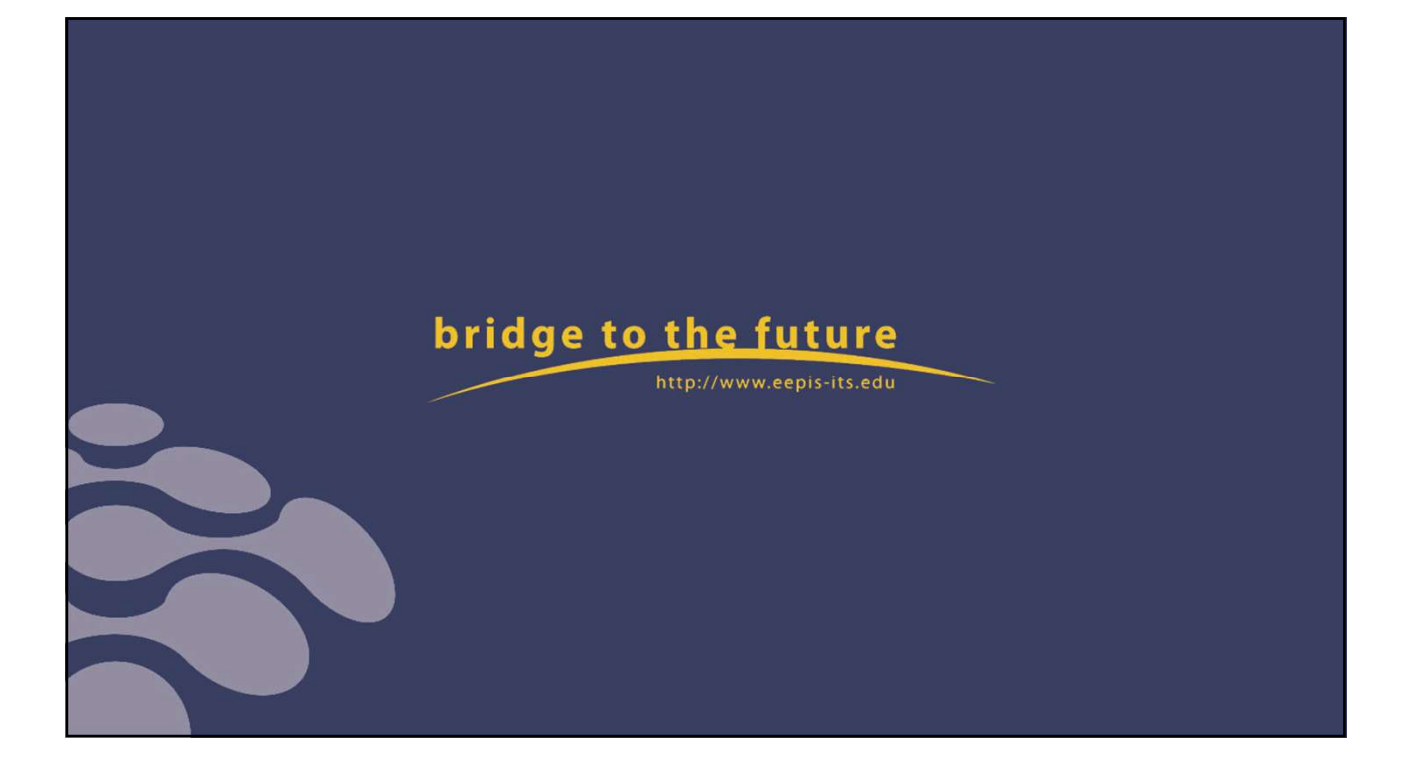